## **SIGNET HOW TO GUIDE: SENDING A CRUISE COMPARISON**

CRUISE OFFERS ARE ONE OF MANY CONTENT ITEMS THAT CAN BE CUSTOMIZED AND EMAILED TO CLIENTS. YOU CAN SEND A COMPARISON OF UP TO 6 DIFFERENT CRUISE OFFERS IN ONE EMAIL.

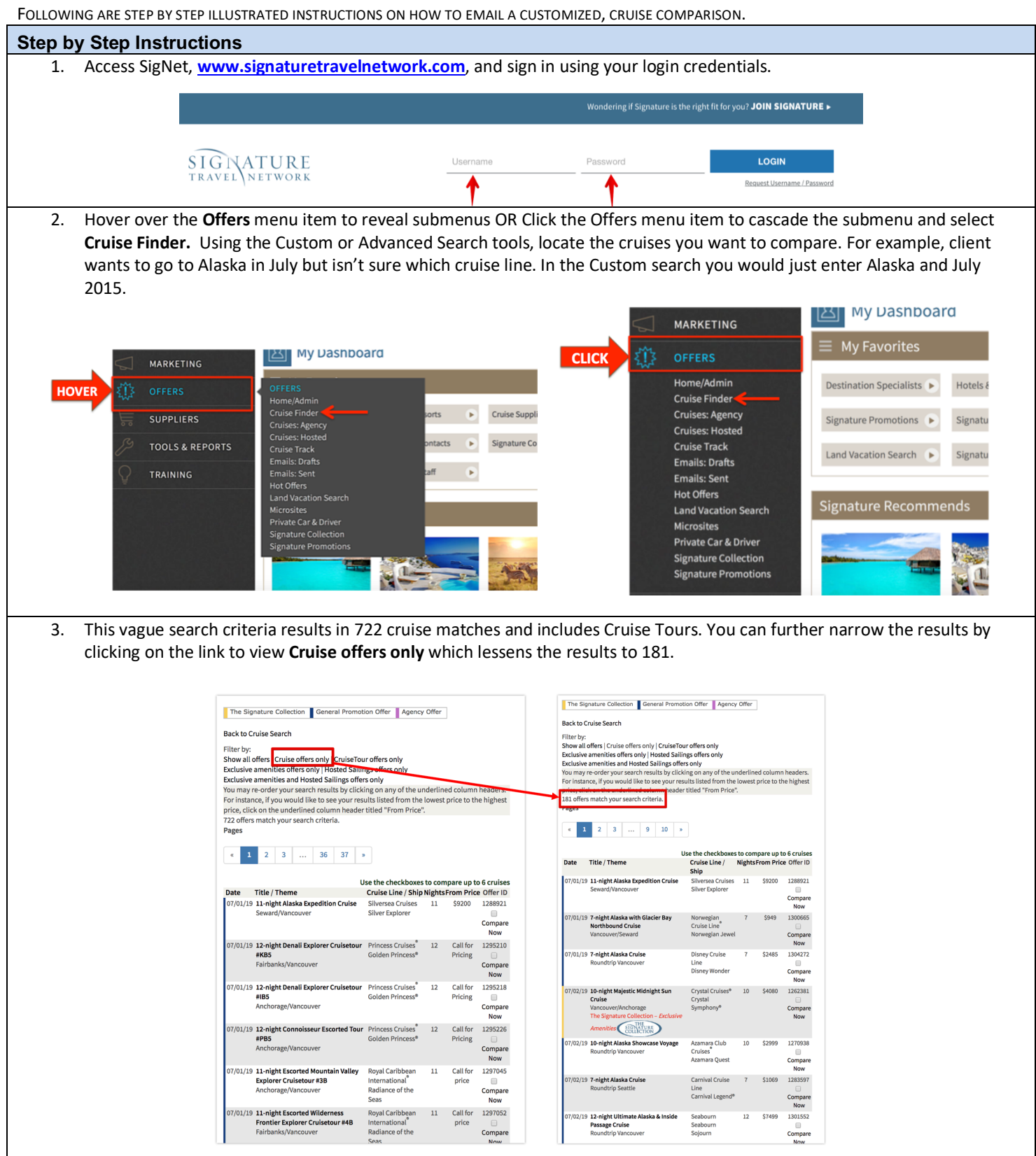

Page **1** of **5 QUESTIONS: CRUISES@SIGNATURETRAVELNETWORK.COM REVISED: 04/10/18** 1. Next, select the cruises you want to include in the comparison by checking the box to the right of the details. Once you have selected up to 6 cruises, click on any of the "**Compare Now"** links or click the "**Create Comparison Report**" link within the "**Cruises to Compare"** box. **Cruises to Compare:** The Signature Collection General Promotion Offer Agency Offer X 10-night Majestic Midnight<br>Sun Cruise (1262381) Back to Cruise Search X<br>
10-night Alaska Showcase<br>
Voyage (1270938) pack us Luise Seaten<br>
Filter by:<br>
Show all offers only | CruiseTour offers only<br>
Shoulsive amenities offers only | Hosted Sailings offers only<br>
Exclusive amenities and Hosted Sailings offers only<br>
You may re-order your sea x 10-night Celebrate the 49th<br>State Cruise (1278083) State Cruise (1278083)<br>
[X] 11-night Alaska &<br>
Cruise (1288921)<br>
[X] 12-night Ultimate Alaska &<br>
Inside Passage Cruise<br>
(1301552)  $\rightarrow$ Decuaye amentees and nosted salings driefs only of the underlined column headers.<br>You may re-order your search results by clicking on any of the underlined column headers.<br>For instance, if you would like to see your result  $\qquad \circ$  $\qquad \qquad \circ$ x<br>
7-night Alaska Cruise<br>
(1304272)<br>
Create Comparison Report  $\qquad \qquad \circ$  $\begin{array}{|c|c|c|c|c|c|} \hline 1 & 2 & 3 & \ldots & 9 & 10 & \ast \\ \hline \end{array}$  $\qquad \qquad \circ$ Use the checkboxes to compare up to 6 cruises<br>Cruise Line / Nights From Price Offer ID<br>Ship Depart Date Range<br>From 07/01/2019 To 07/31/2019 Date Title / Theme star<br>Silversea Cruises 11<br>Silver Explorer \$9200 1288921 Cruise Length<br>From  $\begin{bmatrix} 5 & 4 \\ 5 & 10 \end{bmatrix}$  To  $\begin{bmatrix} 35 & 4 \\ 35 & 10 \end{bmatrix}$  Nights 1/19 11-night Alaska Expedition Cruise Compare<br>Now  $\begin{tabular}{|c|c|c|c|} \hline \textbf{Filter Search Results} & \textbf{Reset Filter} \end{tabular}$ 7-night Alaska with Glacier Bay<br>Northbound Cruise 1300665 Norwegian<br>Cruise Line Norwegian Jewe ard /19 7-night Alaska Cruise **Disney Cruise** 1304272 \$2485 Line<br>Disney Wonder 10-night Majestic Midnight Sun<br>Cruise Crystal Cruis<br>Crystal<br>Symphony®  $10$ 1262381 /Anchorage Compar<br>Now The Signat nities SIGNATURE Azamara Club<br>Cruises<sup>®</sup><br>Azamara Quest 19 10-night Alaska Showcase Voyage<br>Roundtrip Vancouver  ${\bf 10}$ \$2999 1270938 Now Carnival Cruise 7 1283597 9 7-night Alaska Cruise \$1069 Carnival Legend<sup>®</sup> Compare<br>Now 9 12-night Ultimate Alaska & Insid  $\overline{12}$ 1301552 10-night Celebrate the 49th State Regent Seven<br>Seas Cruises<sup>®</sup><br>Seas Cruises 10 \$7999 1278083 rd/Vancouver onipa<br>Now 2. This creates a side by side comparison of your selected cruises which includes the pricing details, itinerary, exclusive amenities, etc. If you are happy with the cruises you've selected, click the link at the top to customize and send quote**Return to Search Result** Customize & Send Quote Cruise Side-by-Side Comi Cruise Line OUISE LINE & SILVERSEA 7 SEABOURN CAZAMARA SO CRYSTAL RESEN Disney Wonde **Silver Explorer Conhourn Sojourn** Azamara Ouest Crystal Symphony<sup>®</sup> **Coun**  $\Delta t =$ scription: 12-night Ultimate Alask<br>& Inside Passage Cruise 10-night Majestic<br>Midnight Sun Cruise uaana<br>n Cruici estination Seward/Vancouve Roundtrip Vancouver Roundtrip Vano Vancouver orage Seward/Va rom Price: \$2,485 \$9,200 \$7,499 \$2.999 \$4,080 \$7.999 eparts: Mon. Jul 01, 2019 .<br>Mon. Jul 01, 2019 Tue. Jul 02, 2019 Tue. Jul 02, 2019 Tue. Jul 02, 2019 .<br>Wed. Jul 03, 2019 12 Nights 10 Nights 10 Nights ength: 7 Nights 11 Nights 10 Nights inerary: Tue: Vancouve Mon: Anchorage (S Tue: Vancouver Tue: Vancouve .<br>Wed:Anchorage (Sei Tue: At Sea Tue: College Fjord **Wed:** Inside Passage Thu: Hubbard Glacier Wed: Queen Charlotte<br>Sound, B.C. Wed: Seattle Wed: Icy Strait Tue: Columbia Glacie Thu: Seattle Thu: Ketchikan Fri: Juneau Thu: Rudyerd Bay Thu: Skagway Wed:Cape St. Elias Fri: At Sea Fri: Sitka Sat: Icy Strait **Thu: Misty Fjords** Fri: Juneau Thu: Hubbard Gla Sat: Ketchika Sat: Skagway Sun: Skagwa Thur Bohm Nam Fri: Tracy Arm Fri: Elfin Cove Sun: Juneau Sun: Juneau Mon: Sitka Fri: Wrangell Sat: Ketchikar Fri: Idaho Inlet Mon: Skagway Mon: Haines Tue: Ketchikan Fri: Sumner Strait Sun: At Sea Sat: The Brothers Is Tue: Sitka Tue: Tracy Arm Wed: Prince Rupert Fri: Decision Pas Sat: Little Pybus Bay **Wed:At Sea** Tue: Endicott Arn Thu: Inside Pa Sat: Sitka Sun: Ketchikan Thu: Nanaimo Wed: Hoonah Fri: Victoria, B.C. Sun: Inian Islands Mon: Walker Cove Fri: Vancouver Thu: Hubbard Glacier Sat: Vancou Sun: Icy Strait Fri: Anchorage (Sev Mon: Rudyerd Bay Mont Juneau Tue: Metlakatla Tue: Tracy Arm

.<br>Wed:Decision Pas

**Med:Snow Pass** .<br>Wed:Ketchikan Thu: Prince Ruper .<br>Thu: Grenville Chai Thu: Princess Royal

Wed: Inside Passag

**Thu: Nanaimo** 

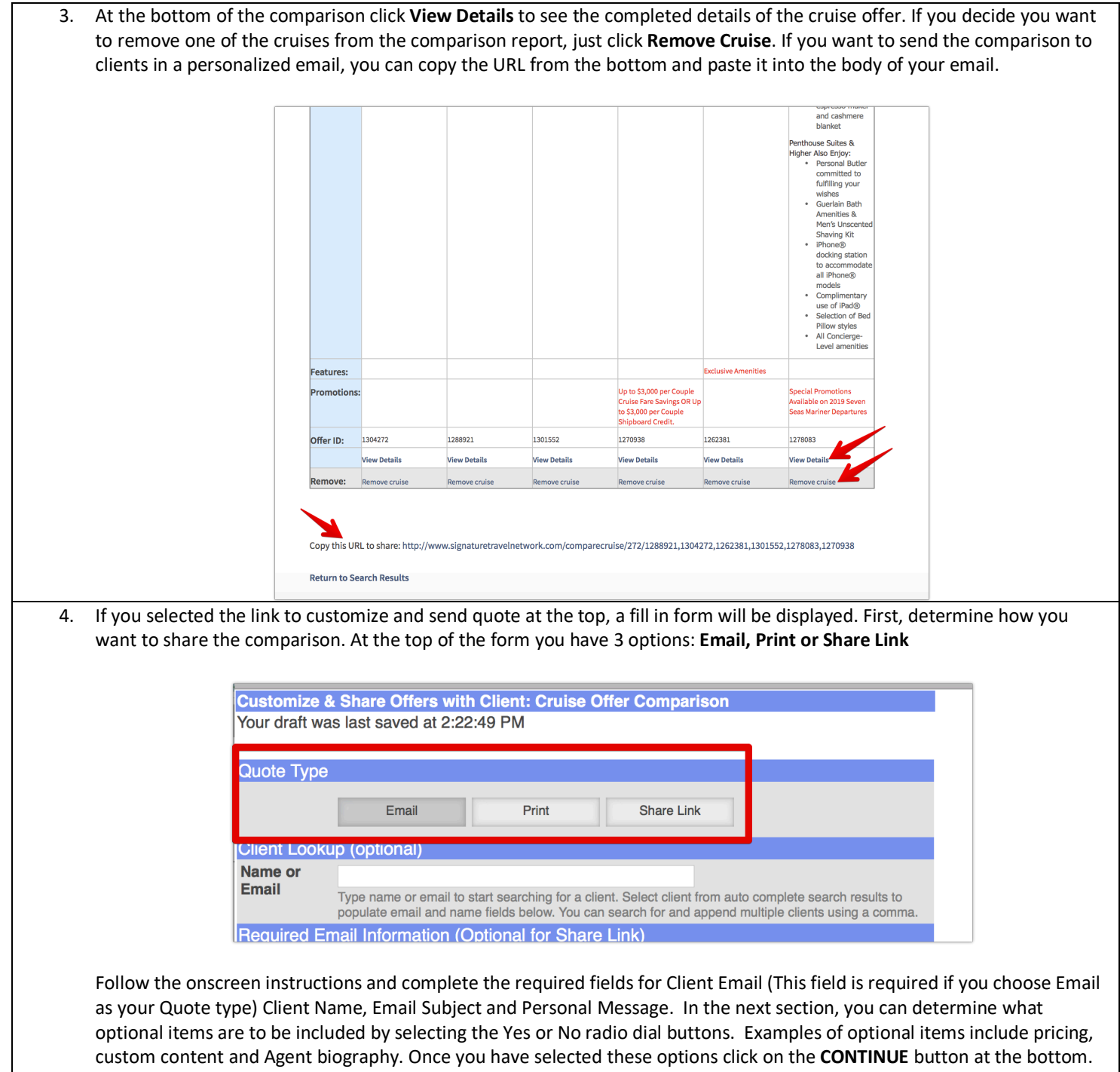

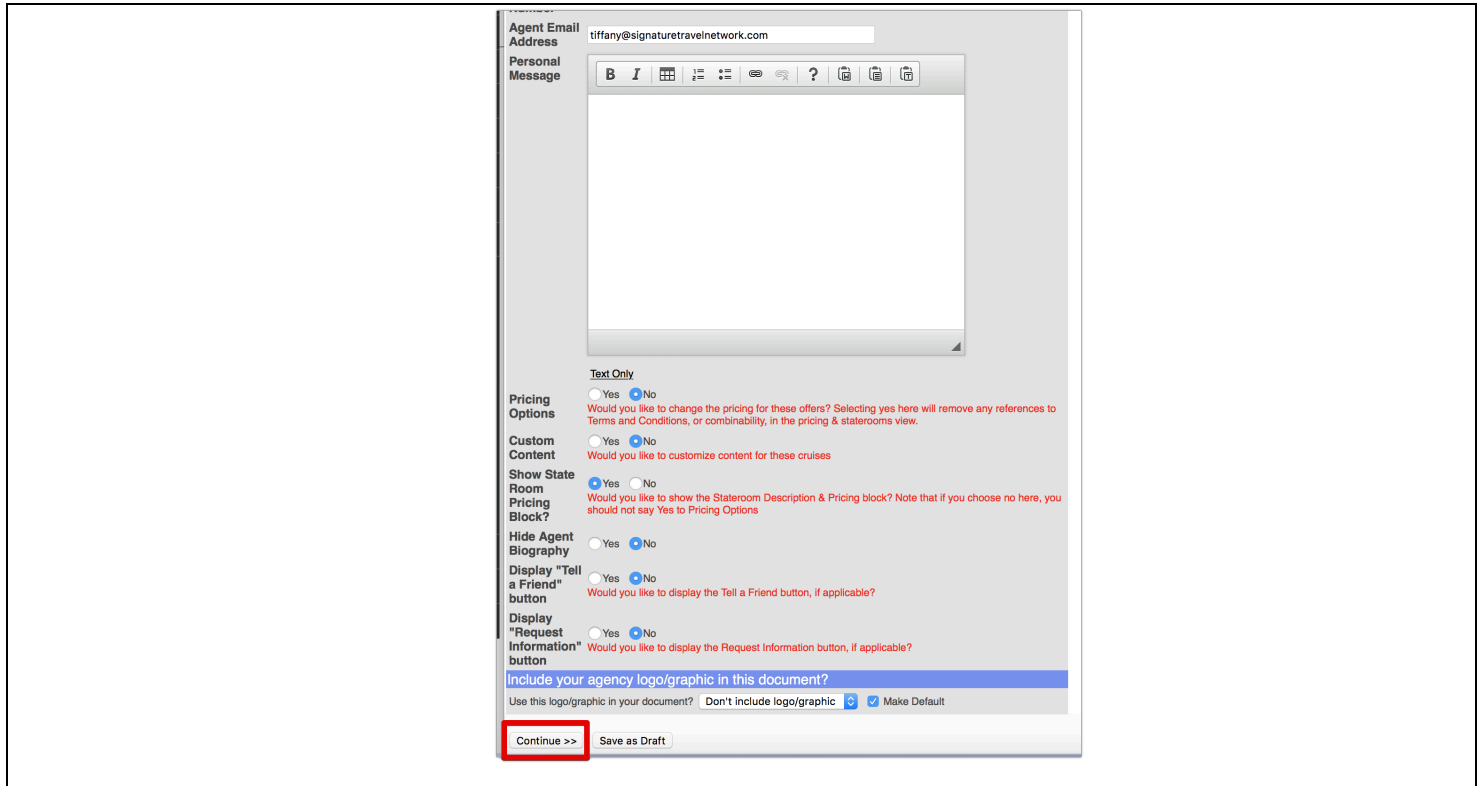

**5.** You can also create a comparison when you know the Offer ID numbers by either clicking the Cruises menu item and then selecting the Home/Admin submenu. Within the Emails Tools section is a box to **Create/Share Cruise Offer Comparison**. OR from the Offer menu select Home/Admin and then in the top box for Click on **Email Cruise Offer Comparison.**

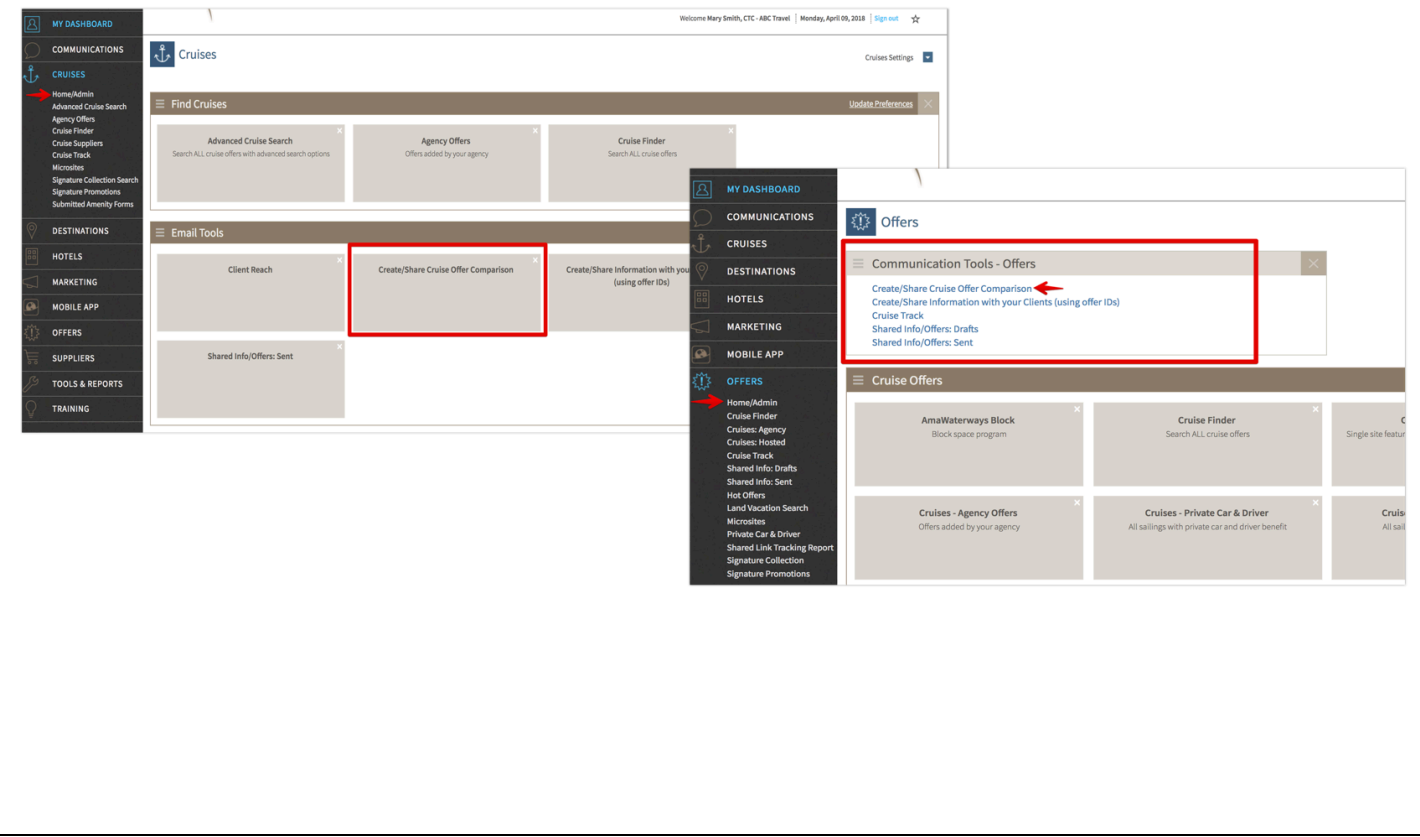

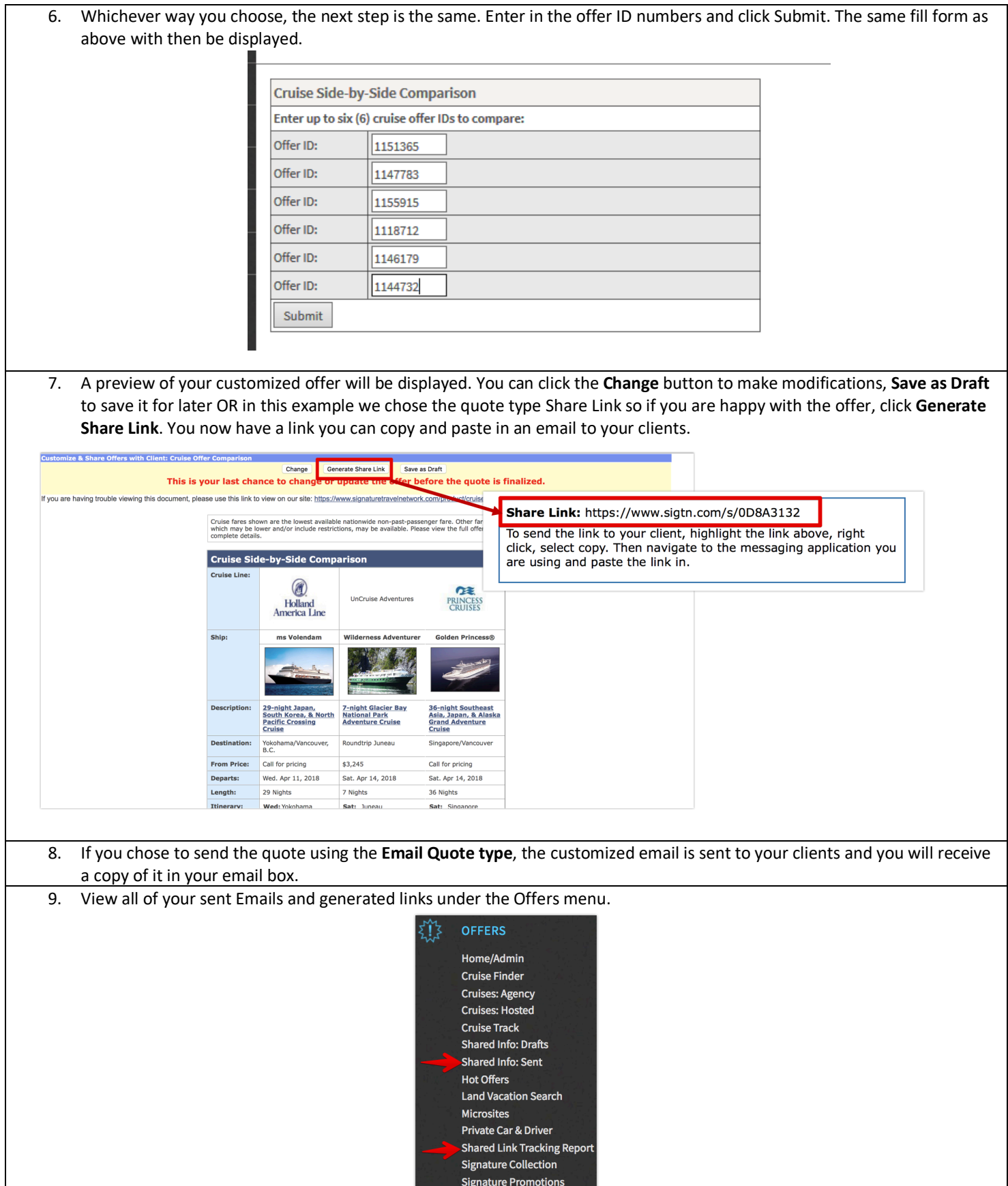

STATISTICS.

в